# Trouble remembering passwords?...Solved.  $\quad$  a little  $\textsf{CRC}...$

#### We have noticed that in Northcliffe forgetting your password is a common problem. So much so, that we have decided to offer something to address the issue. Here are 3 easy ways to manage your passwords.

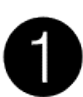

### **Write them down in a book.**

It's so crazy - it just might work; In fact, we know it does. Fortunately, we have some here at the CRC. It has an alphabetical index on the right and some of the handy tips which are outlined here are also on the left inside cover for easy reference. The attractive covers are images of the surface of mars shown here in glorious black and white. expertly attached by hand by our very own Gaye. See them up close and personal at the CRC in colour! All those different logins for accounts you have can all be stored in one place.

This system is good if you use a different computer other than the one you have at home; Like when you come to the CRC for example.

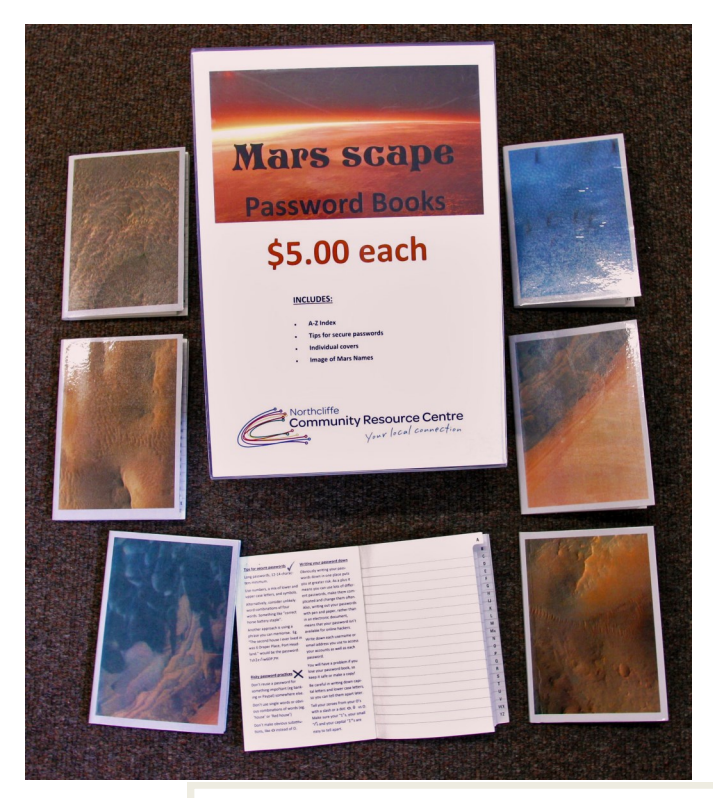

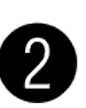

#### **Easy to remember - hard for others to guess**.

This is the nifty bit. An easy trick.

When possible, use a phrase such as "I live at 72 Betsworth street in Northcliffe" and use the first letter of each word to make the password - Ila72BsiN.

Or "I finished year 12 at Hollywood high school" to make - Ify#12aHhs.

Brilliant!!

It looks very random but it's very easy to remember. Make sure it has at the very least 8 characters, your uppercase capitals are clearly different from lowercase, zeros are different from the letter "O" (put a line through a zero like this  $\emptyset$ ) and "L's" are clearly different from "1's.

Now write it down in your book.

While the book is good to keep a track of your passwords and logins you must keep it in a safe place.

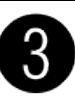

#### **Do:**

- Keep the book safe. Making a copy is a good idea.
- Consider using a password manager. These are programs that look after all your different passwords on your computer so that you only need to memorise ONE password only. They can even generate new ones for you.
- Change your passwords occasionally.
- Use a different password for each and every site you visit

#### **Don't:**

 Reuse a password for something important (eg banking or Paypal) somewhere else.

And an extra tip for free: Don't open any emails that you don't recognise.

AGM October the 18th! Have your say to shape the CRC or fill out the proxy form

Monday,Tuesday,Wednesday 10am to 5pm ● Thursday 10am to 6pm ● Friday 9am to 6pm

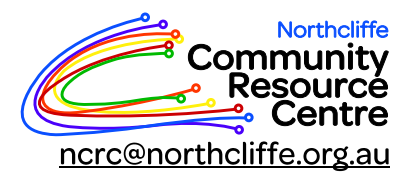

Tel: 9776 7330 Fax: 9776 7338 PO Box 133, Northcliffe 6262

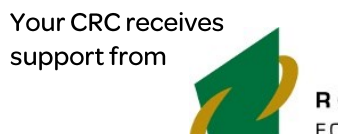

## **ROYALTIES** FOR REGIONS